## **User Interface**

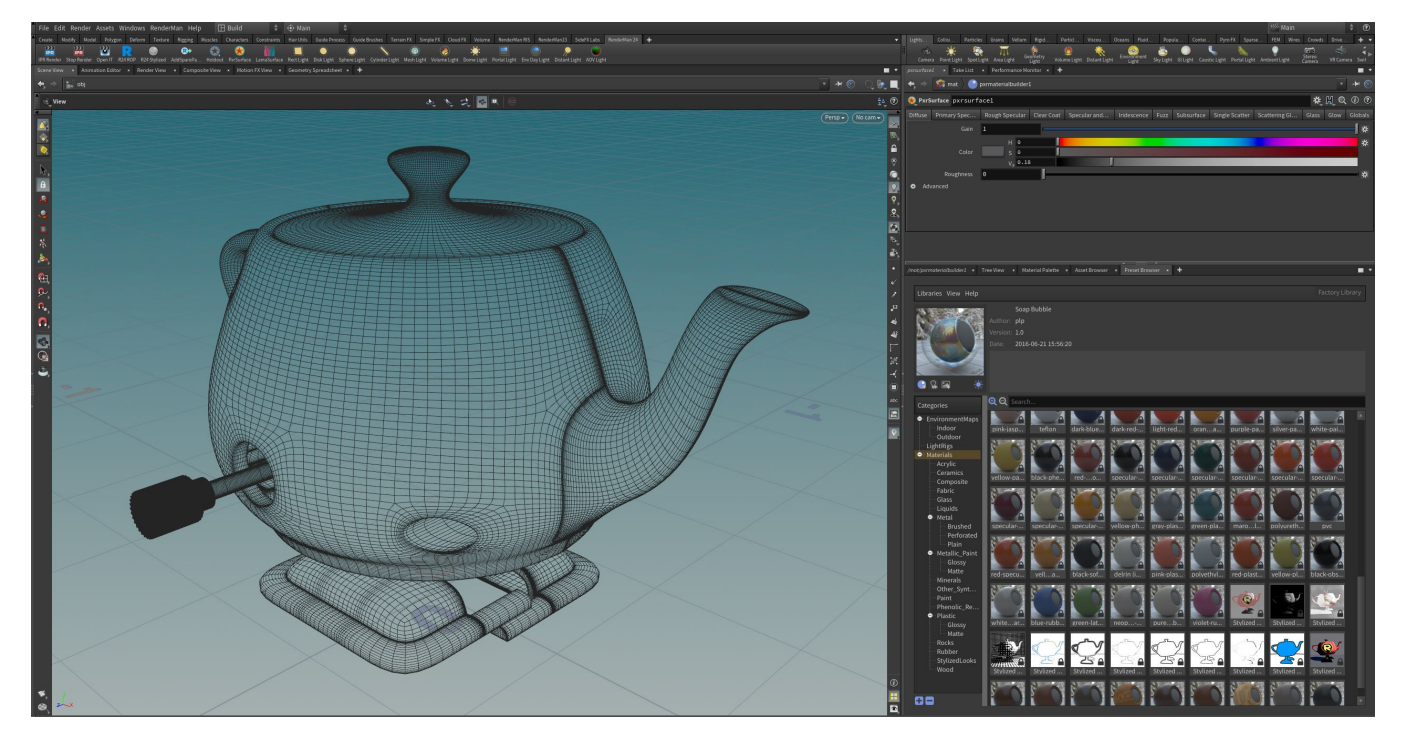

RenderMan is integrated directly into the familiar system of Houdini options and menus. You can find the nodes in the menu systems described in the documentation and through useful shortcuts in the RenderMan Shelf and the RenderMan Menu.

- [The RenderMan Menu](https://rmanwiki.pixar.com/display/RFH24/RenderMan+Menu)
- [The RenderMan Shelf](https://rmanwiki.pixar.com/display/RFH24/RenderMan+Shelf)
- [Preset Browser](https://rmanwiki.pixar.com/display/RFH24/Preset+Browser)